# **Inhalt**

### **Einleitung**

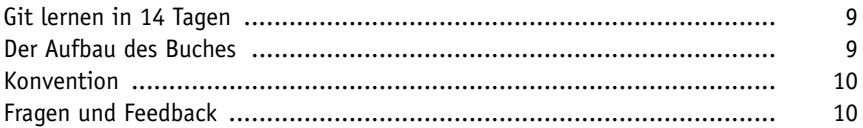

#### **Einführung in die Welt der Versionsverwaltung**

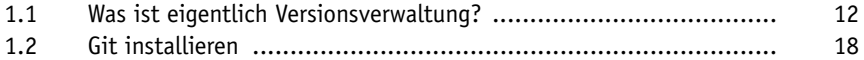

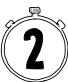

# **Die ersten Schritte mit Git**

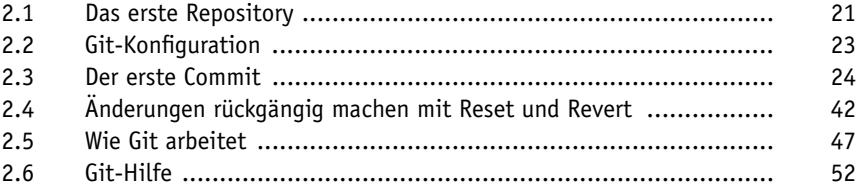

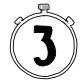

#### **Branches erstellen und mergen**

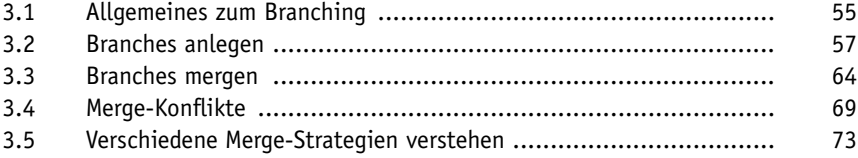

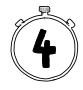

#### **Branches per Rebase zusammenführen und das Aufräumen des Repositorys**

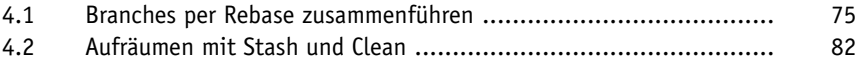

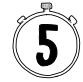

### **Mit verteilten Repositorys arbeiten**

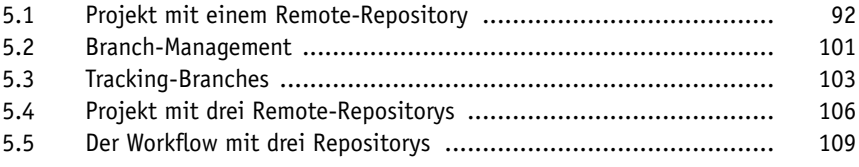

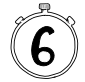

#### **Git-Hosting mit GitHub und GitLab**

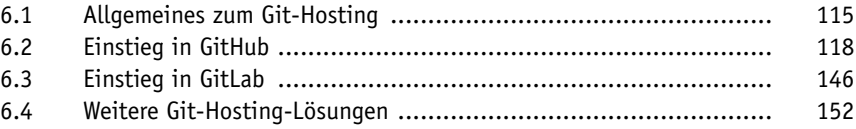

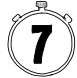

#### **CI/CD: Continuous Integration und Continuous Delivery**

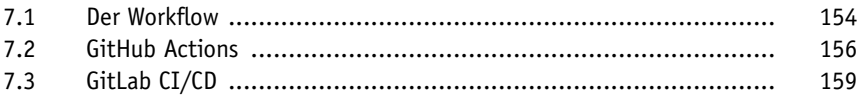

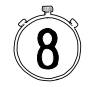

#### **Workflow für Einzelpersonen**

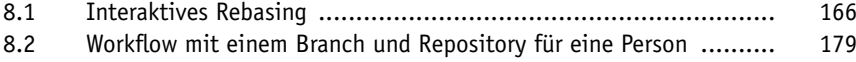

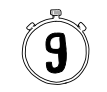

#### **Workflows im Team**

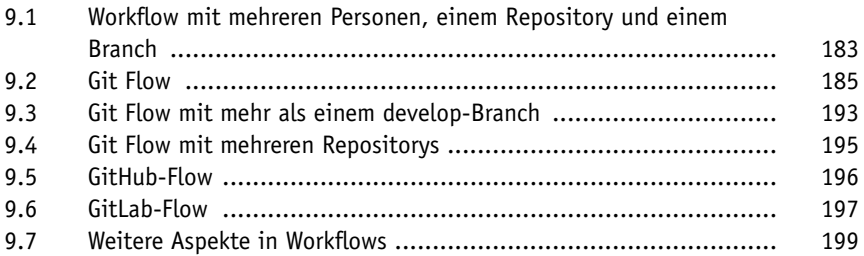

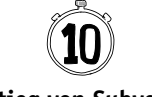

# **Umstieg von Subversion**

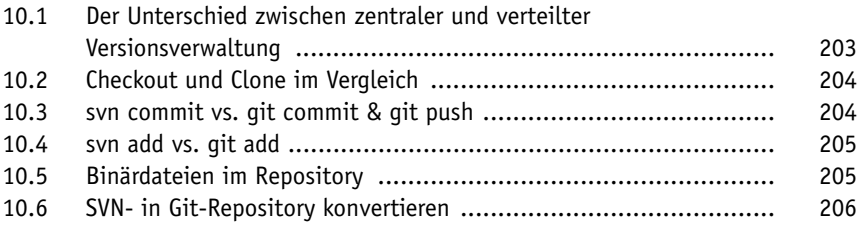

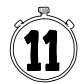

# **Nachvollziehbare Git-Historien**

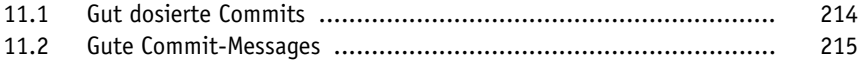

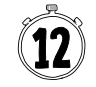

# **Tipps und Tricks**

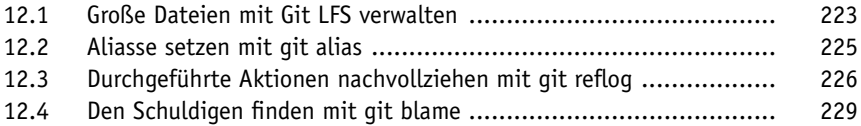

#### **Inhalt**

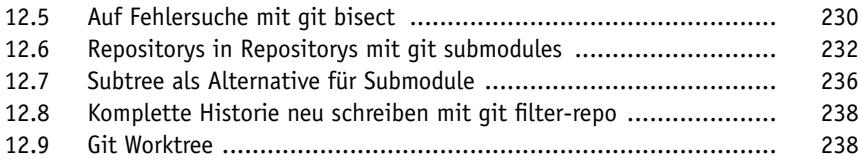

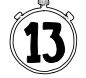

# **Frequently Asked Questions**

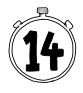

#### **Ausblick**

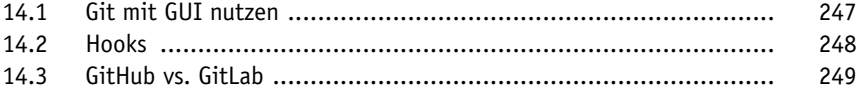

#### **Stichwortverzeichnis**

Diese Leseprobe haben Sie beim M. edv-buchversand.de heruntergeladen. Das Buch können Sie online in unserem Shop bestellen.

**Hier zum Shop**